# Improving Internet Speed A Comparison of Round-Trip Timer Algorithms Stephanie Lukin(1), Kerry Veenstra(2), Bruno Nunes(2), Katia Obrackza(2) Department of Computer Science, Loyola University Maryland(1), Department of Computer Engineering, UC Santa Cruz(2)

**Inter-Networking Research Group**

## Motivation and Goals

## 3 Algorithms

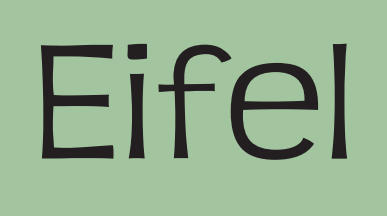

### Implementation

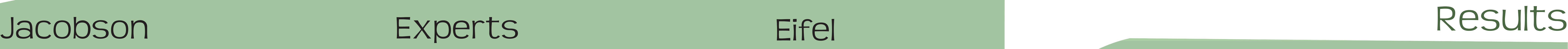

● Compare actual measured RTT with 3 estimation

 $\bullet$  Implemented and compared three methods, the original RTT approximator - Jacobson's Algorithm, ours- the Experts Algorithm, and a third Eifel Algorithm which claims to improve RTT

• Want to prove that our method is the best approximator

● Developed by Jacobson in 1988

 $\overline{\phantom{a}}$ 

 Round-Trip Timer (RTT) is difficult to approximate exactly due to fluxuations and sudden drops and spikes

◆ Original RTT implementation in all standard systems

◆ Simple arithmetic - addition, subtraction, multiplication

◆ Use bit shifting to perform simple multiplications

 Wanted to develop an algorithm which better approximated RTT using a new technique

◆ Numbers stored as basic 29.3 integers

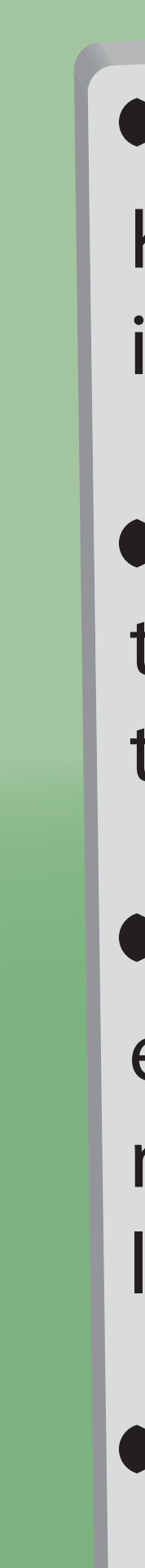

◆ Developed by Bruno Nunes, Kerry Veenstra, and Katia Obraczka in 2006

Similar overall four step structure to Jacobson, with modified step two

● Complex arithmetic exponential and logarithmic needed to develop an entire math library

Numbers stored as 29.3 integers

● Developed by Reiner Ludwig and Keith Sklower in 2000

◆ Needed to incorporate 16.16 integers and bit shifting so as not to lose the data

 Arithmetic allows division of floating point numbers

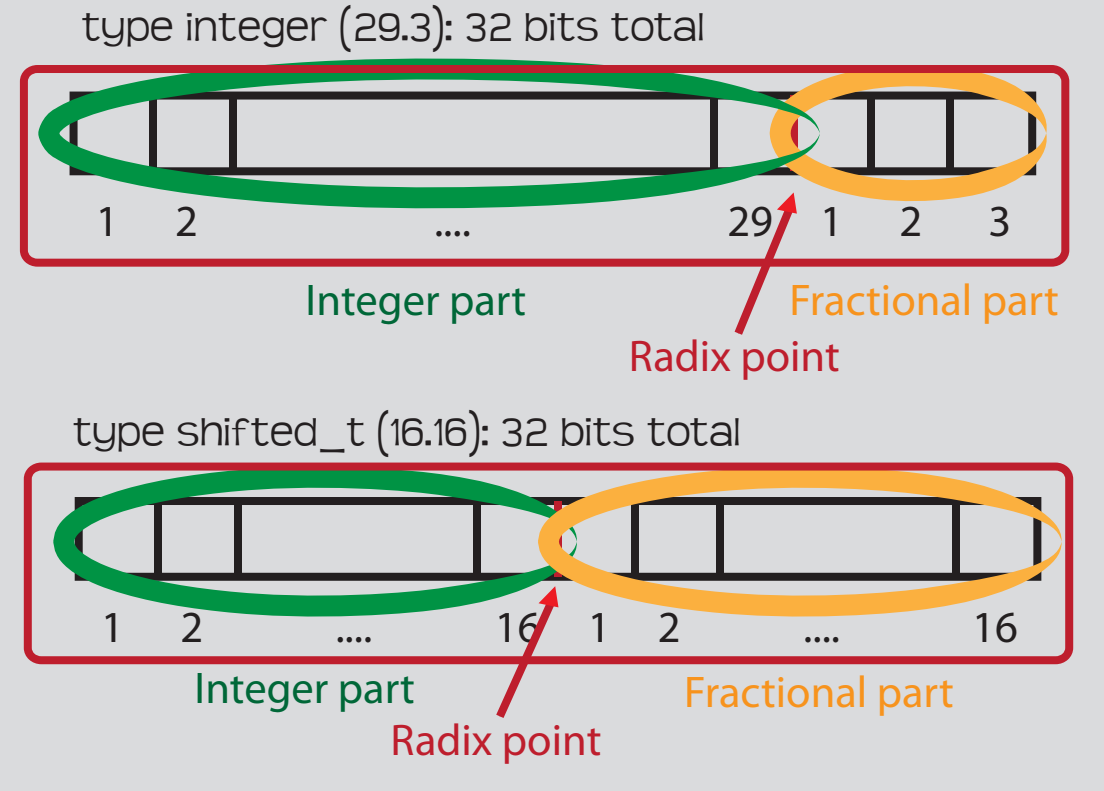

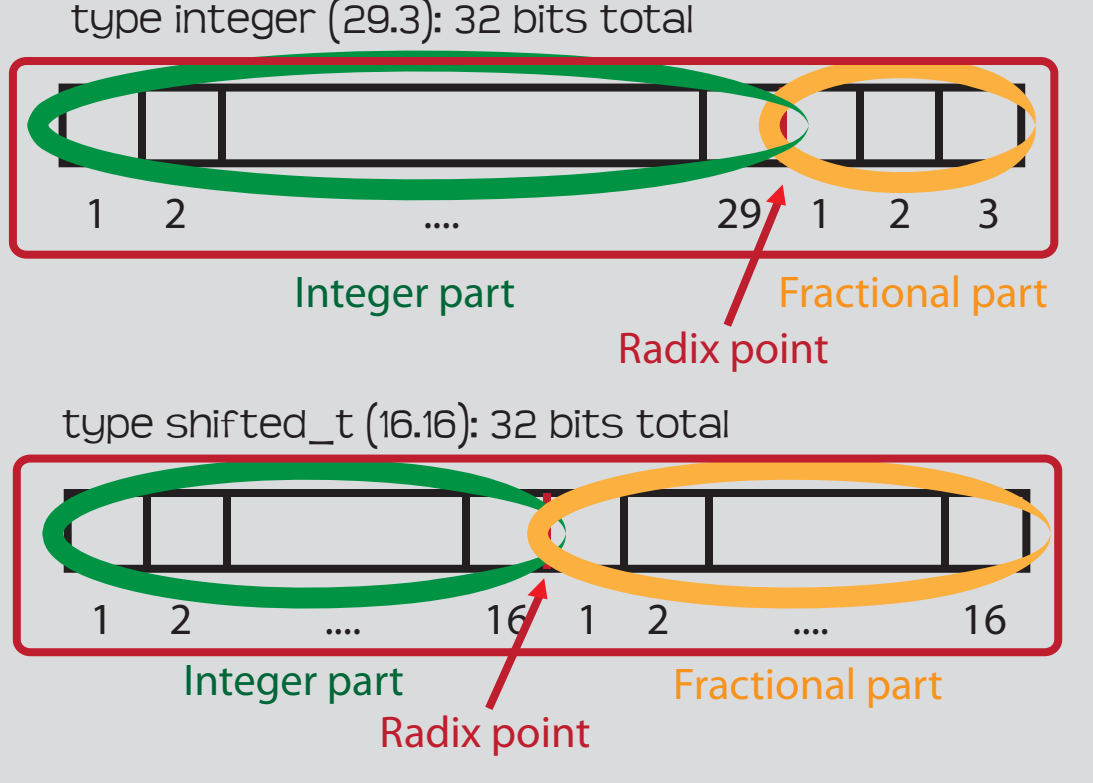

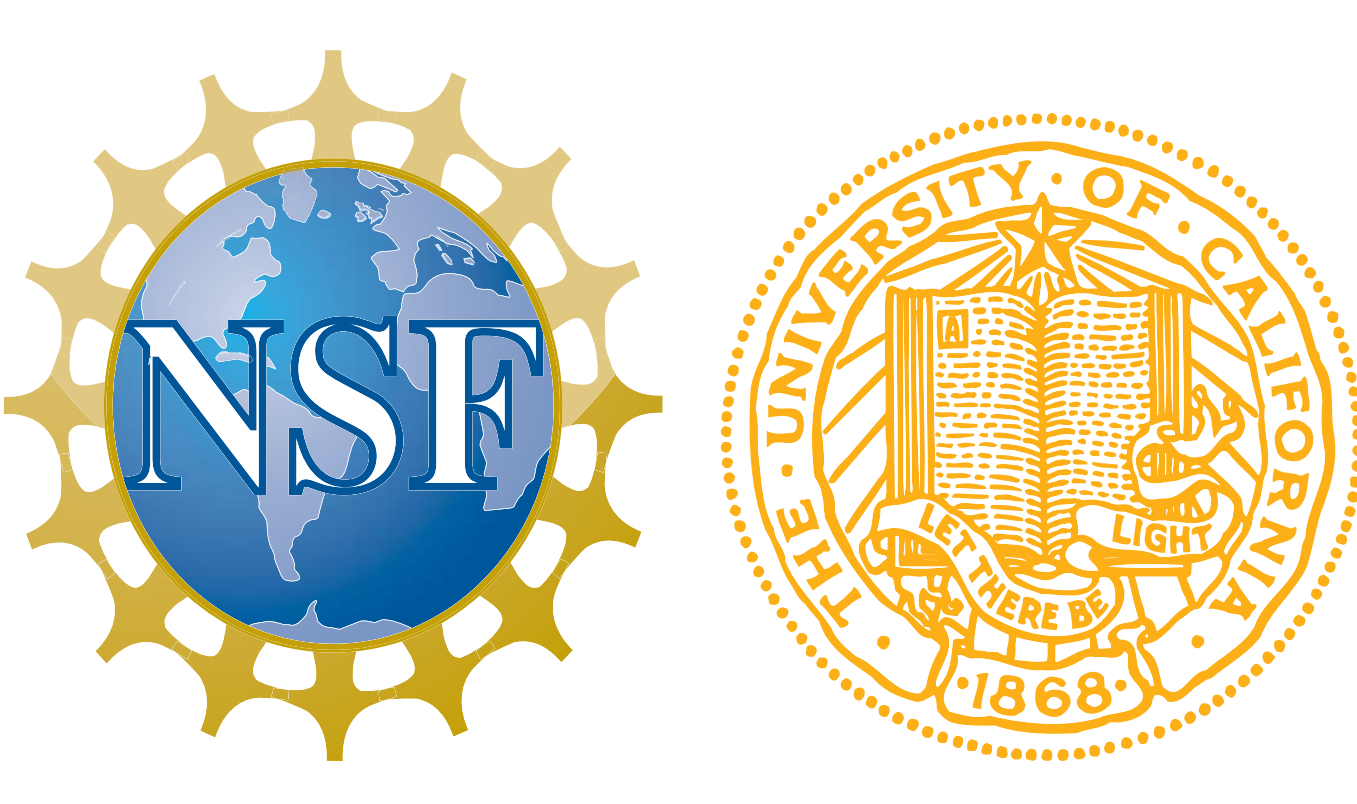

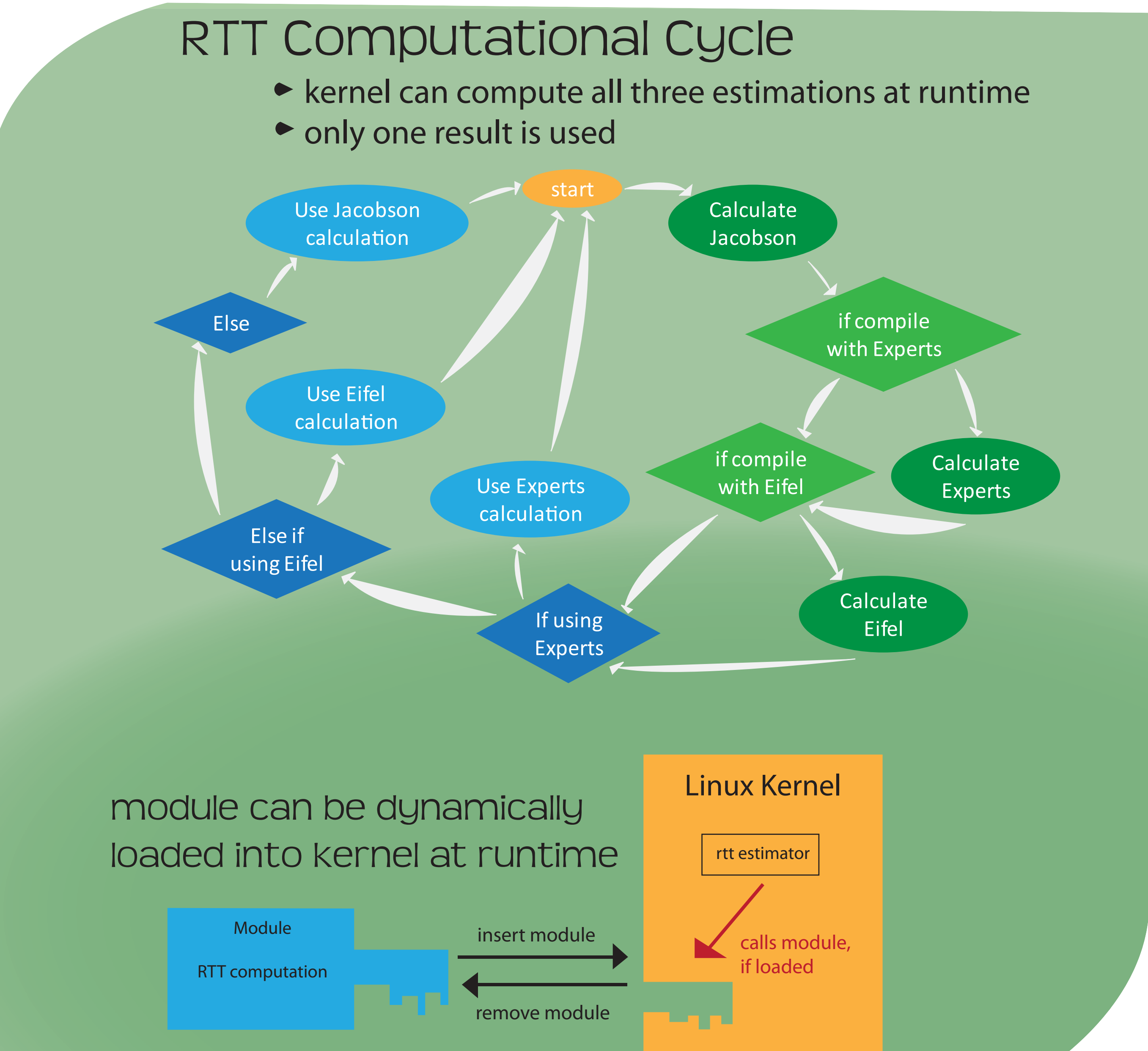

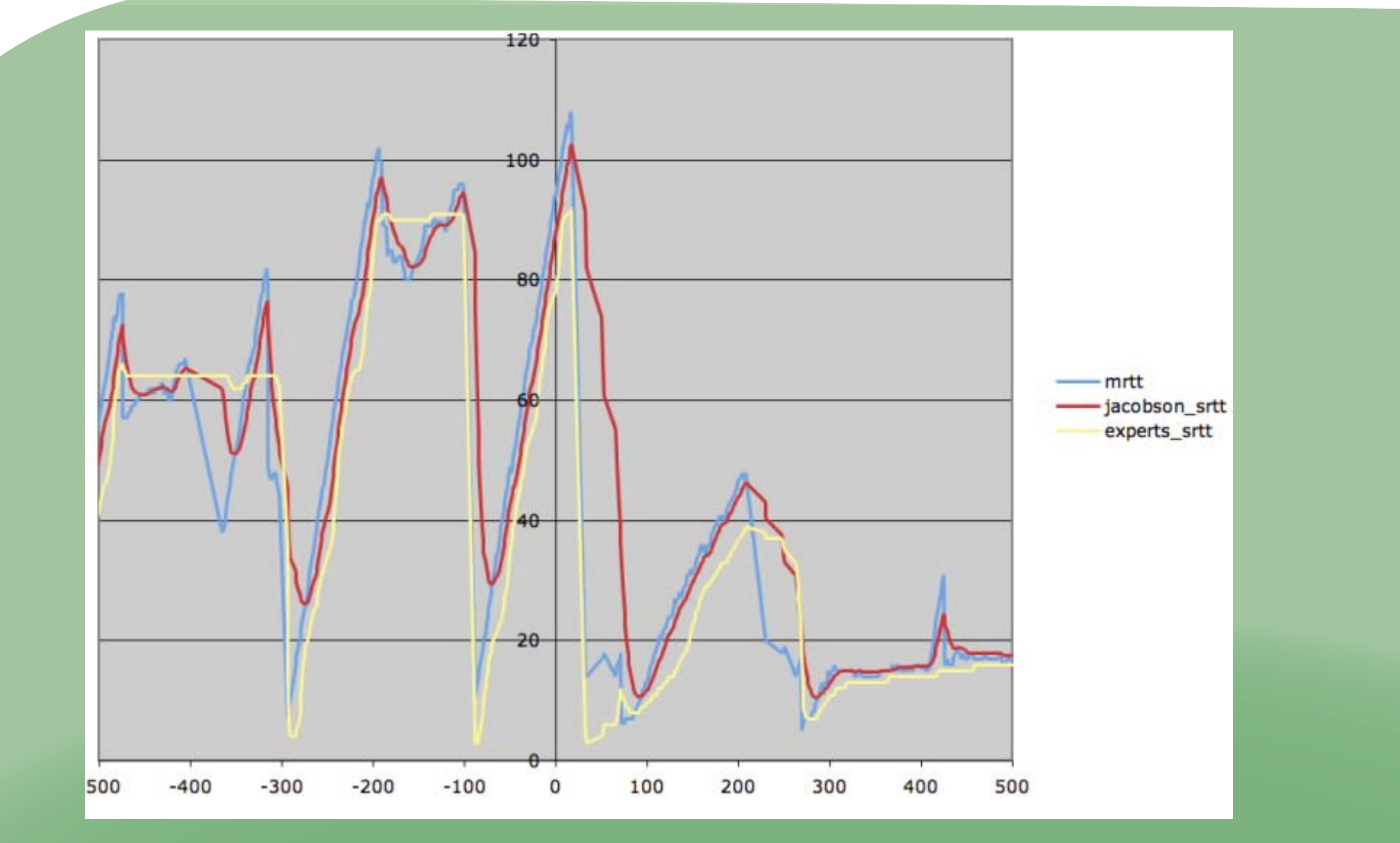

techniques

 Experts more closely approximates mrtt than Jacobson's original algorithm

![](_page_0_Picture_34.jpeg)

![](_page_0_Picture_14.jpeg)

want to optimize the time taken in sending packages too **small** time interval: package not fully sent too **large** time interval: waste time